## Open pdf without button kiosk

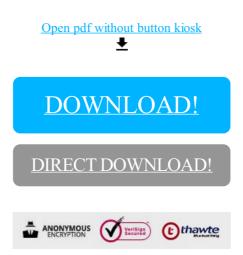

DOWNLOAD!

DIRECT DOWNLOAD!